## МИНИСТЕРСТВО ОБРАЗОВАНИЯ РЕСПУБЛИКИ БЕЛАРУСЬ

## УЧРЕЖДЕНИЕ ОБРАЗОВАНИЯ

# «ВИТЕБСКИЙ ГОСУДАРСТВЕННЫЙ ТЕХНОЛОГИЧЕСКИЙ УНИВЕРСИТЕТ»

 $pQV$ , 45+  $QQV$ , 9 УДК 685.34.025.223

№ ГР № 20123324

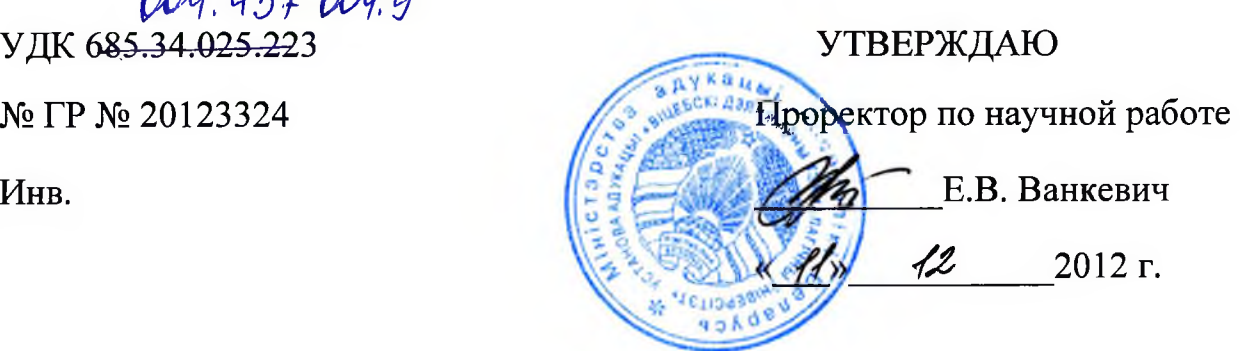

## **ОТЧЕТ**

## **о научно-исследовательской работе**

## **ИССЛЕДОВАНИЕ ВОЗМОЖНОСТЕЙ СОВРЕМЕННЫХ СИСТЕМ УПРАВЛЕНИЯ КОНТЕНТОМ ИНФОРМАЦИОННОГО РЕСУРСА ПРЕДПРИЯТИЯ ЛЕГКОЙ ПРОМЫШЛЕННОСТИ**

**(заключительный)**

**2012-И/Ф-№ 464**

Начальник НИЧ

С.А. Беликов

Научный руководитель

к.т.н., доц. **А.С. Дягилев** 

Витебск 2012

## **СПИСОК ИСПОЛНИТЕЛЕЙ**

Научный руководитель работы: в.н.с, к.т.н., доцент

 $\mathcal{H}_{(q_1,q_2)}$  – А.С. Дягилев (общее руководство, (подпись, дата) **размен**  $\overline{a}$  **размен**  $\overline{a}$  **размен**  $\overline{a}$  *n*  $\overline{a}$  *n*  $\overline{a}$  *n*  $\overline{a}$  *n*  $\overline{a}$  *n*  $\overline{a}$  *n*  $\overline{a}$  *n*  $\overline{a}$  *n*  $\overline{a}$  *n*  $\overline{a}$  *n*  $\overline{a}$ 

Исполнители работы:

в.н.с., к.т.н., доцент */ <u>Participe</u>* **B.E. Казаков (раздел 4)** <|юдпись, дата)

Исполнители работы: м.н.с., м.ф.м.н.

<u>77.</u> /2 ./ /2 А.Н. Бизюк (раздел 3) (подпись, дата)

Исполнители работы: м.н.с., ст. преп.

(по**д**пись, дата)

*^* А.В. Попова (раздел 2)

Нормоконтролер *(Orland 13.18.12*, Петрякова Л.А

(подпись, дата)

**SIBRIT TOKA**  $\overline{2}$ 

#### **РЕФЕРАТ**

Отчет 105 с.,1 ч., 51 рис., 2 табл., 19 источников, 3 прил., WEB, CMS, ИНФОРМАЦИОННЫЙ РЕСУРС, СИСТЕМА УПРАВЛЕНИЯ СОДЕРЖИМЫМ, CONTENT MANAGEMENT SYSTEM, HTML5, CSS3, РНР, JAVASCRIPT, AJAX, MYSQL, LAMP, ИНТЕРНЕТ МАРКЕТИНГ, ЛЕГ-КАЯ ПРОМЫШЛЕННОСТЬ, ВЕБ-АНАЛИТИКА

*Объектом исследования и разработки* является информационный ресурс предприятия легкой промышленности.

*Целью работы* является исследование возможностей современных систем управления контентом для построения информационного ресурса предприятия легкой промышленности;

*Метод проведения работы* - анализ информационных ресурсов предприятий легкой промышленности и разработка информационного ресурса Витебского открытого акционерного общества «Классика индустрии моды»;

*Результатом работы является* информационный ресурс Витебского открытого акционерного общества «Классика индустрии моды» размещенный в сети Интернет по адресу [http://kim.vitebsk.by.](http://kim.vitebsk.by)

*Основные технико-эксплуатационные характеристики*: Разработанный информационный ресурс дизайнерски оформлен и обладает системой администрирования, с возможностями: регистрации пользователей; разграничением прав доступа к разделам сайта; визуального редактирования структуры сайта; резервного копирования базы данных сайта.

Функциональные возможности информационного ресурса ОАО «КИМ»: заполнение и редактирование всех текстовых блоков на сайте с помощью встроенного редактора с расширенными возможностями редактирования текста; модульное построение каталога продукции предприятия; автоматическое создание и оптимизация размеров миниатюр графических изображений товаров добавляемых в каталог; возможность создания новых страниц сайта на основе набора настраиваемых функциональных модулей; новостная система, с отображением новостей на главной странице и в специ-

 $\overline{3}$ 

альном разделе сайта; встроенная система поиска информации на сайте; сохранение истории версий отредактированных страниц; поддержка языковых разделов сайта.

Информационный ресурс разработан с применением последних, на сегодняшний день, стандартов технологий разработки Web приложений: HTML5, CSS3, JavaScript 1.8.5, jQuery 1.8.2.

Разработанный информационный ресурс размещен в сети Интернет, и выполняет функцию представительства предприятия в сети интернет, и служит рекламной площадкой для продвижения товаров.

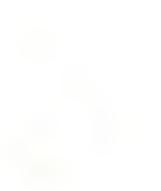

# СОДЕРЖАНИЕ

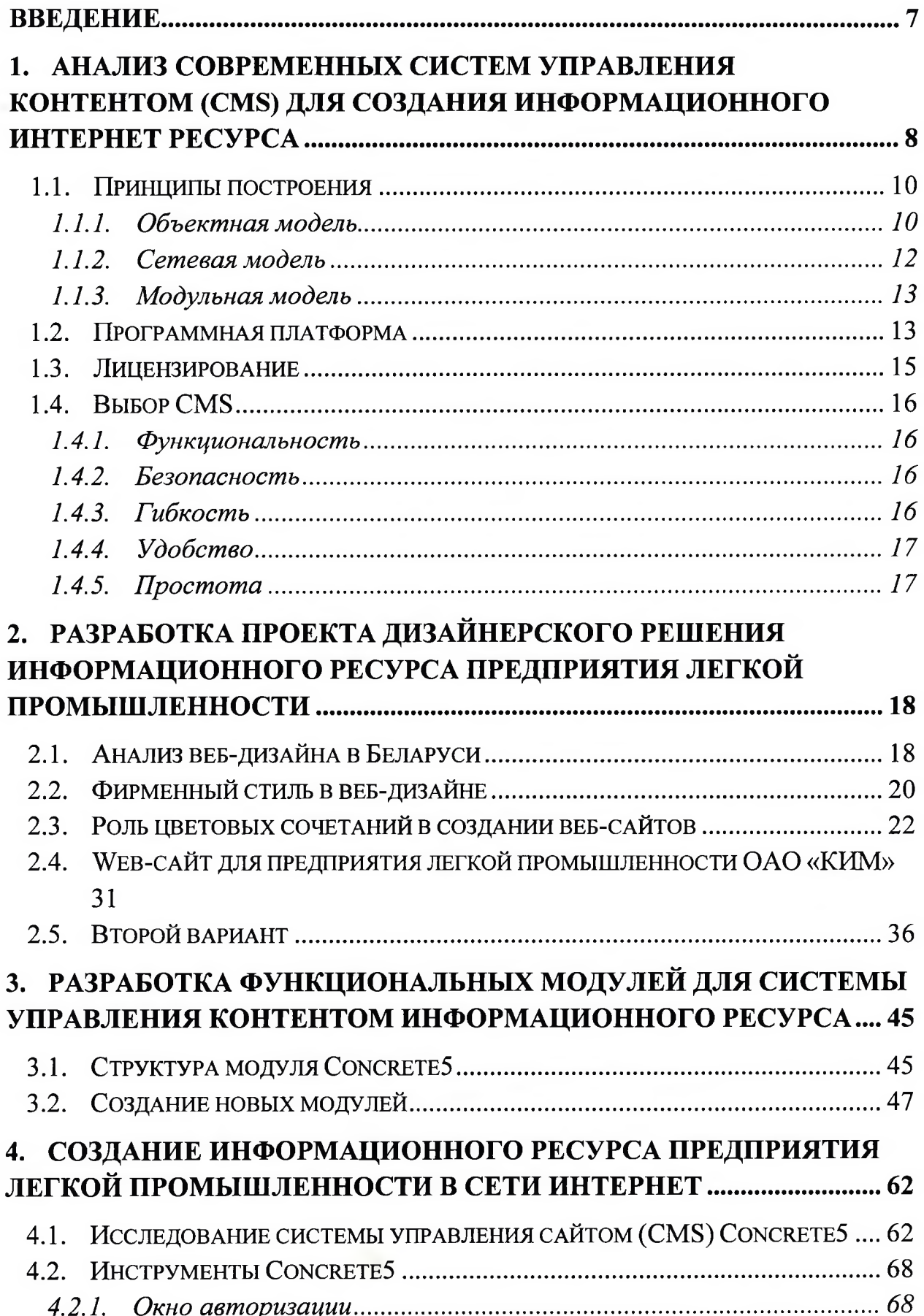

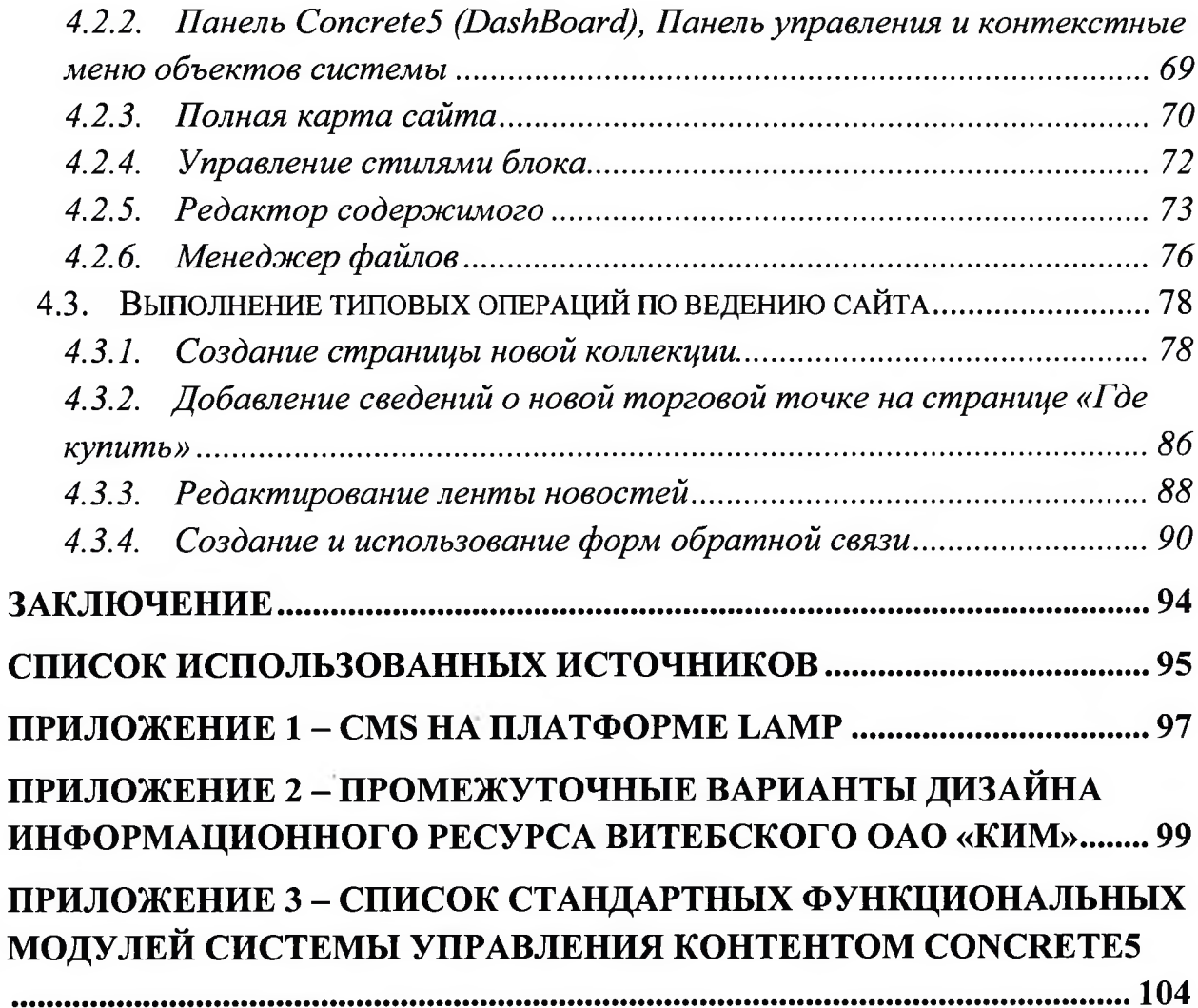

#### **Список использованных источников**

1. Remo L. Concrete5 Beginner's Guide : Packt Publishing, 2011

2. Дейт, К. Введение в системы баз данных / К. Дейт. - 6-издание. - Киев: Диалектика, 1998. - 784 с.

3. David Meyer Concrete5 CMS- A Substitute For The BIG Names [Электронный ресурс]. - 2012. - Режим доступа : <http://www.webgranth.com/concrete5-cms-a-substitute-for-the-big-names> - Дата доступа : 10.12.2012.

4. Tom de Bruijn CONCRETE5 MANUALS EXPLAINING THE WORK-INGS OF CONCRETE5 [Электронный ресурс].  $-2009$ .  $-$  Режим доступа:h ttp://[www.concrete5.org/help/editing.](http://www.concrete5.org/help/editing)  $-$  Дата доступа : 10.12.2012.

5. Бойко, В.В. Проектирование баз данных информационных систем. / В. В. Бойко, В. М. Савинков. - Москва: Финансы и статистика, 1989. - 351 с.

6. Мейер, М. Теория реляционных баз данных / М. Мейер. - Москва : Мир,  $1987-608$  c.

7. Remo Laubacher, Concrete5 Beginner's Guide, - 2011, ISBN : 1849514283, ISBN 13 : 9781849514286, 320 c.

8. Э. Гамма, P. Хелм, P. Джонсон, Дж. Влиссидес, Приемы объектноориентированного проектирования. Паттерны проектирования, - 2011, Питер, 368 с.

9. Д.Крейн, Э.Паскарелло, Д. Джеймс AJAX в действии: технология - Asynchronous JavaScript and XML = AJAX in Action М.: "Вильямс", 2006. — С. 640.

10. Э.Ньюкомер Веб-сервисы : XML, WSDL, SOAP и UDDL СПб. : Питер, 2003.

11. А.Старыгин XML: разработка Web-приложений СПб. : "БХВ-Петербург", 2003 .— 585 с.

95

12. Кирсанов, Дмитрий. Веб-дизайн: книга Дмитрия Кирсанова / Дмитрий Кирсанов. - Санкт-Петербург : Символ-Плюс, 2006. - 358 с.

13. Веллинг, Люк. Разработка Web-приложений с помощью РНР и MySQL = РНР and MySQL Web Development : [пер. с англ.] / Люк Веллинг, Лора Томсон. - 2-е изд. - Москва ; Санкт-Петербург ; Киев : Вильямс, 2004. - 796с.

14. Ливингстон, Дэн. CSS и DHTML = Essential CSS & DHTML for Web Professionals : Web-профессионалам: Учеб.пособие: Пер.с англ. / Дэн Ливингстон, Мика Браун. - Киев : BHV, 2001. - 2655с

15. Мейер, Эрик. CSS - каскадные таблицы стилей = Cascading Style Sheets : подробное руководство / Эрик Мейер ; [пер. с англ. Н. Шатохиной]. - 3-е изд. - Санкт-Петербург ; Москва : Символ, 2008. - 573 с.

16. Кингсли- Хью, Э. JavaScript 1.5 = JavaScript 1.5 by example : Учебный курс / Э. Кингсли-Хью, К. Кингсли-Хью; Пер.с англ. М. Ковровой. - СПб. : Питер, 2002. - 266с.

17. Кингсли-Хью, Э. JavaScript 1.5 = JavaScript 1.5 by example : учебный курс / Э. Кингсли-Хью, К. Кингсли-Хью ; [пер. с англ. М. Ковровой]. - Санкт-Петербург [и др.] : Питер ; : ДМК, 2001. - 266с.

18. Питц-Моултис, Натанья. XML : Современная технология создания документов для Internet / Натанья Питц-Моултис, Черил Кирк; Гл.ред.Е.Кондукова; Пер.с англ.О.Рябова. - СПб. и др. : BHV, 2000. - 716с.

19. Либерти, Джесс. Создание документов XML для Web на примерах = XML Web Documents from Scratch : Учеб. пособие : Пер. с англ. / Джесс Либерти, Майк Крейли; Ред.В.А.Коваленко. - М. и др. : Изд. дом "Вильямс", 2000. - 250с.

96